## **Facultad de Economía y Empresa**

## **Biblioteca**

# **Jornada de Bienvenida**

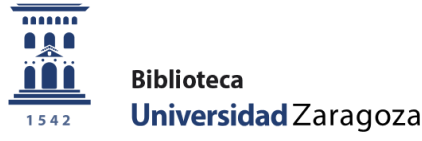

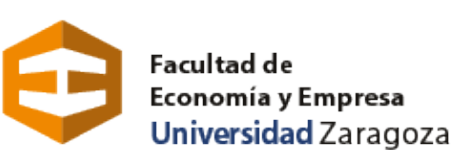

## **¿Qué es la BUZ?**

Es la **Biblioteca Universitaria de Zaragoza**

**Son todas las bibliotecas de los centros de la Universidad de Zaragoza. Entre ellas, la Biblioteca de la Facultad de Economía y Empresa**

**"Un servicio en continua transformación…"**

(Plan Estratégico BUZ 2021-2024)

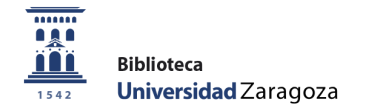

# **¿Qué ofrece la BUZ?**

Ofrece servicio de **préstamo, salas de lectura y para trabajos en grupo, formación y atención especializada, acceso a recursos digitales y comunicación.**

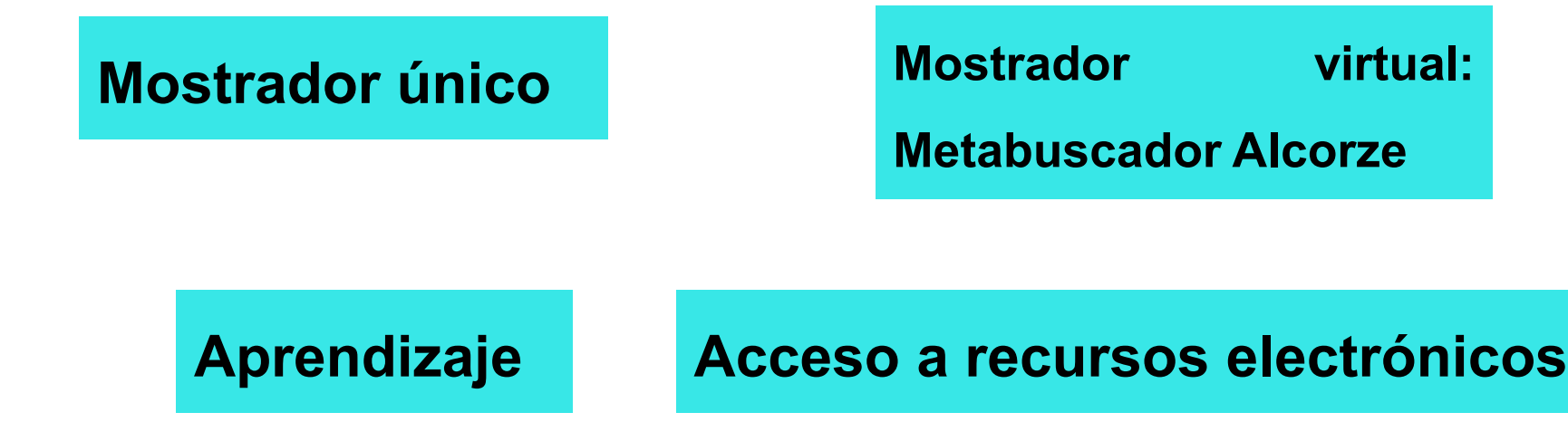

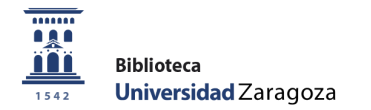

# **¿Dónde estamos?**

#### **En 2 sedes**

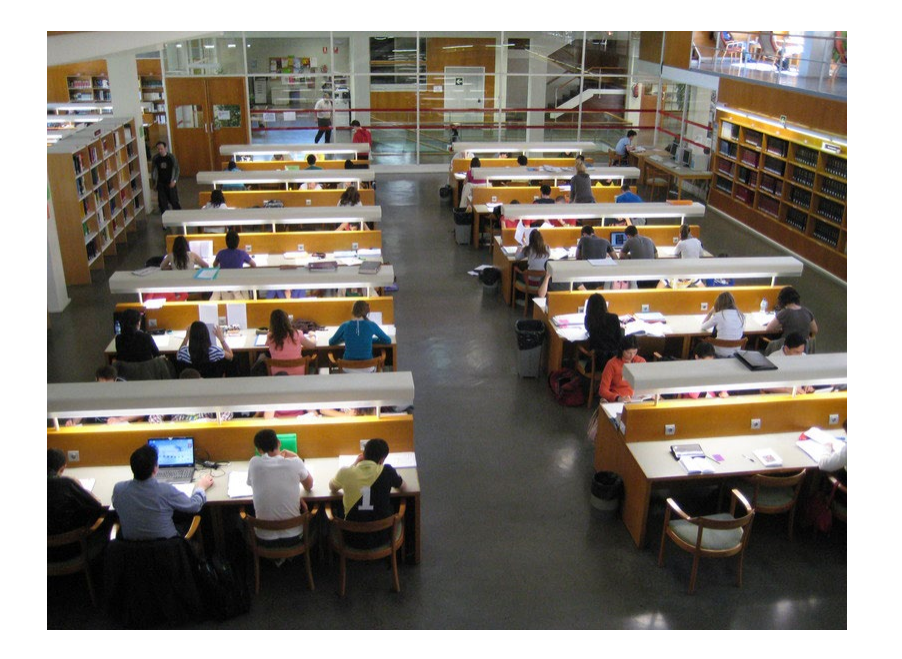

#### *Campus Paraíso*

Edificio frente a la Facultad

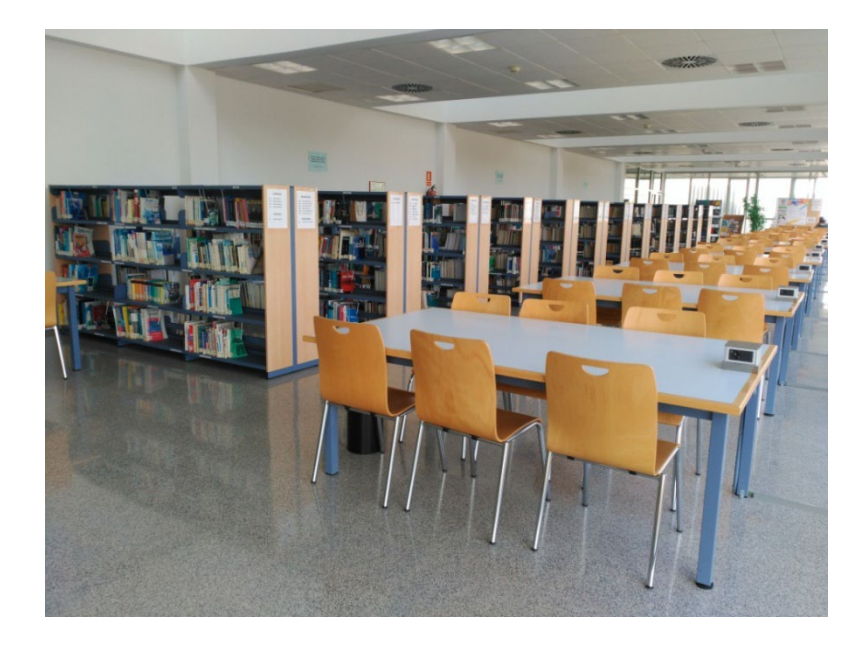

#### *Campus Río Ebro*

Edificio Lorenzo Normante

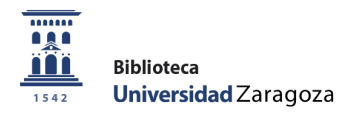

# **¿Cuál es nuestro horario?**

#### **Atención presencial/ telefónica**

Horario de verano: **Julio y agosto, de 8:15 a 13:30 h.** Horario habitual: **lunes a viernes, de 8:15 a 21:15 h.**

> **Atención virtual: cuenta de usuario, acceso a recursos electrónicos y metabuscador Alcorze: lunes a domingo, 24 h. al día**

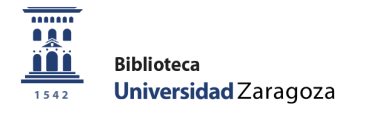

## **¿Qué recursos ofrece la biblioteca?**

#### **Acceso y/o préstamo**

Libros impresos, **Ebooks**, Periódicos, **Revistas especializadas**, Memorias, Anuarios, Ponencias de congresos, **Bases de datos**, Enciclopedias, Diccionarios, **Multimedia** (CD, DVD…), Documentos en la Red (pdf, html…)

Consulta de la *Bibliografía recomendada* por tus profesores para cada asignatura de los grados y másteres

*3 salas disponibles* para elaborar trabajos en grupo

 $\frac{1}{100000}$ וגו

## Salas de trabajo en grupo

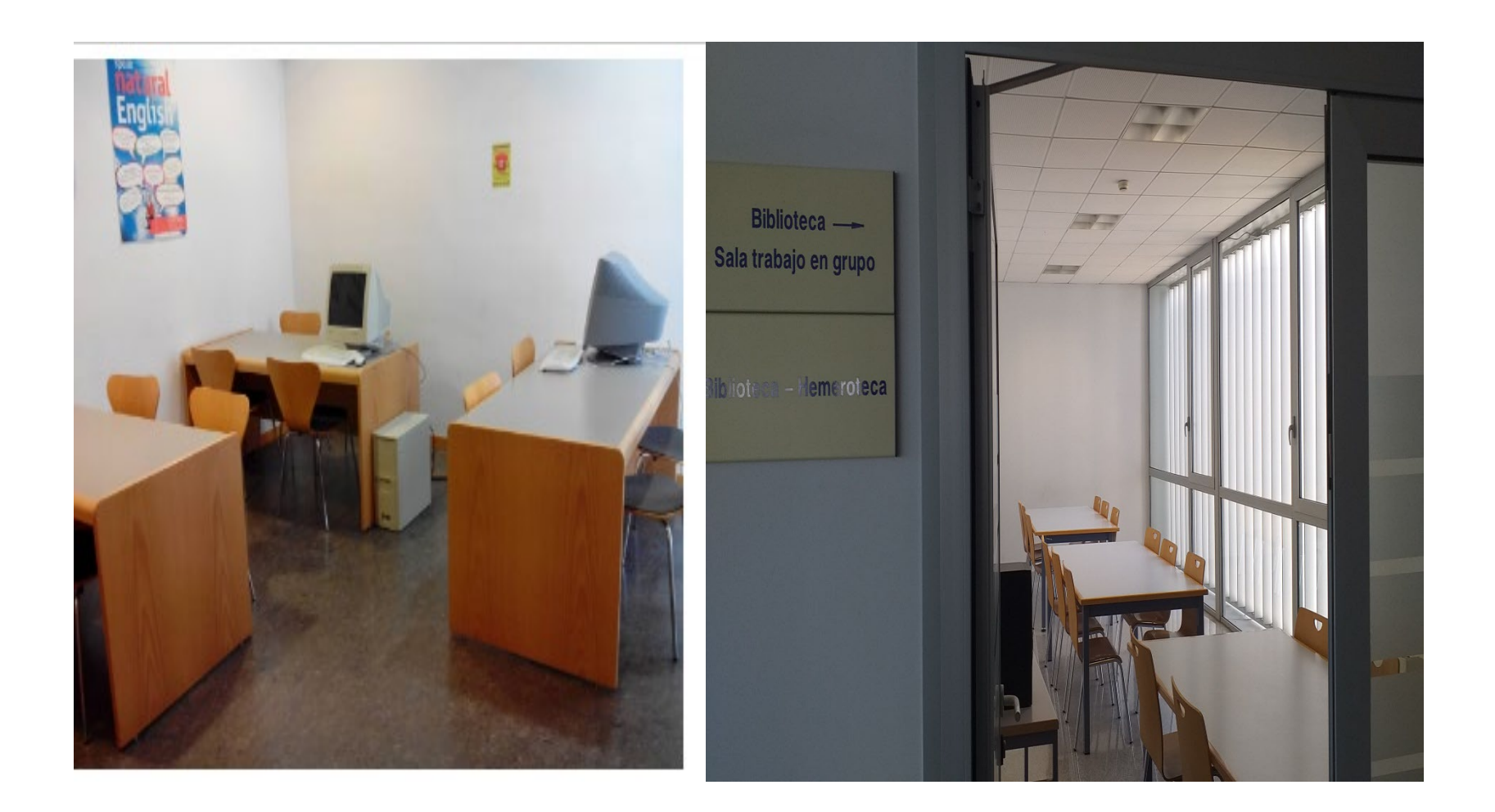

# **Formación/aprendizaje**

La BUZ forma en **Competencias Informacionales e Informáticas**

**¿Cómo?**

**¿Para?**

*Estudiantes de Primer Curso de*

#### *Grado*

 $\mathbb{Q}$ 

**Biblioteca** 

Universidad Zaragoza

Curso de Formación Virtual, Nivel

Básico. En colaboración con

profesor/a de una asignatura

**Estudiantes de Cuarto Curso de Grado**

Curso de Formación Virtual Avanzado.

*Localizar fuentes de información* en la biblioteca o en la Red *Citar correctamente* esas fuentes en trabajos académicos **Nociones básicas de informática** : programas para realizar y preservar

trabajos

Recomendaciones para realizar el TFG

## **Servicio de Préstamo**

Préstamo para **estudiantes de estudios de Grado:**

- **10 ejemplares a la vez,** de todas las bibliotecas BUZ
- El préstamo puede ser: **largo (10 días), corto (3 días), consulta en sala (no se prestan)**
- El préstamo largo se puede **reservar** (hasta **10 reservas simultáneas**) y **renovar** (**5 veces** si no hay reserva)

Hay que presentar el **Carné Universitario** en los mostradores de las bibliotecas de la BUZ para **usar el servicio de préstamo**

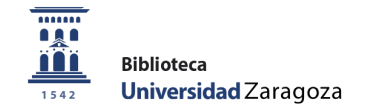

## **Servicio de Préstamo**

#### **¿Cuándo? ¿Cómo?**

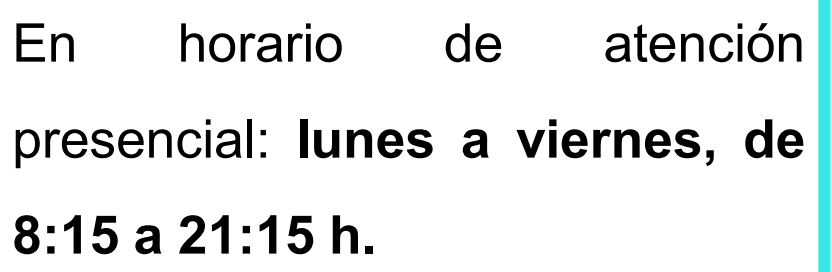

**En cualquier biblioteca de la BUZ** se presta, renueva o reserva: **Mostrador único**

. **24 h.**, en Alcorze (reservar y En **horario de atención virtual**: renovar).

**Reservas y renovaciones**: en mostrador, por teléfono o a través del catálogo Roble.

**Un cuarto de hora antes del cierre** no se prestan libros del depósito.

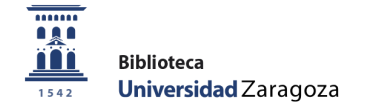

## **Servicio de Préstamo**

#### El **Carné Universitario:**

- Se entrega al formalizar **la matrícula**.
- Mientras, un **documento provisional** te identifica como miembro de

la comunidad universitaria. Puedes obtenerlo en:

<http://www.unizar.es/carne-universitario/tarjeta-universitaria-inteligente>

Es vigente **durante tu período de matriculación** en la Universidad de

Zaragoza

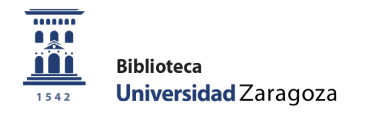

## **Carné Universitario**

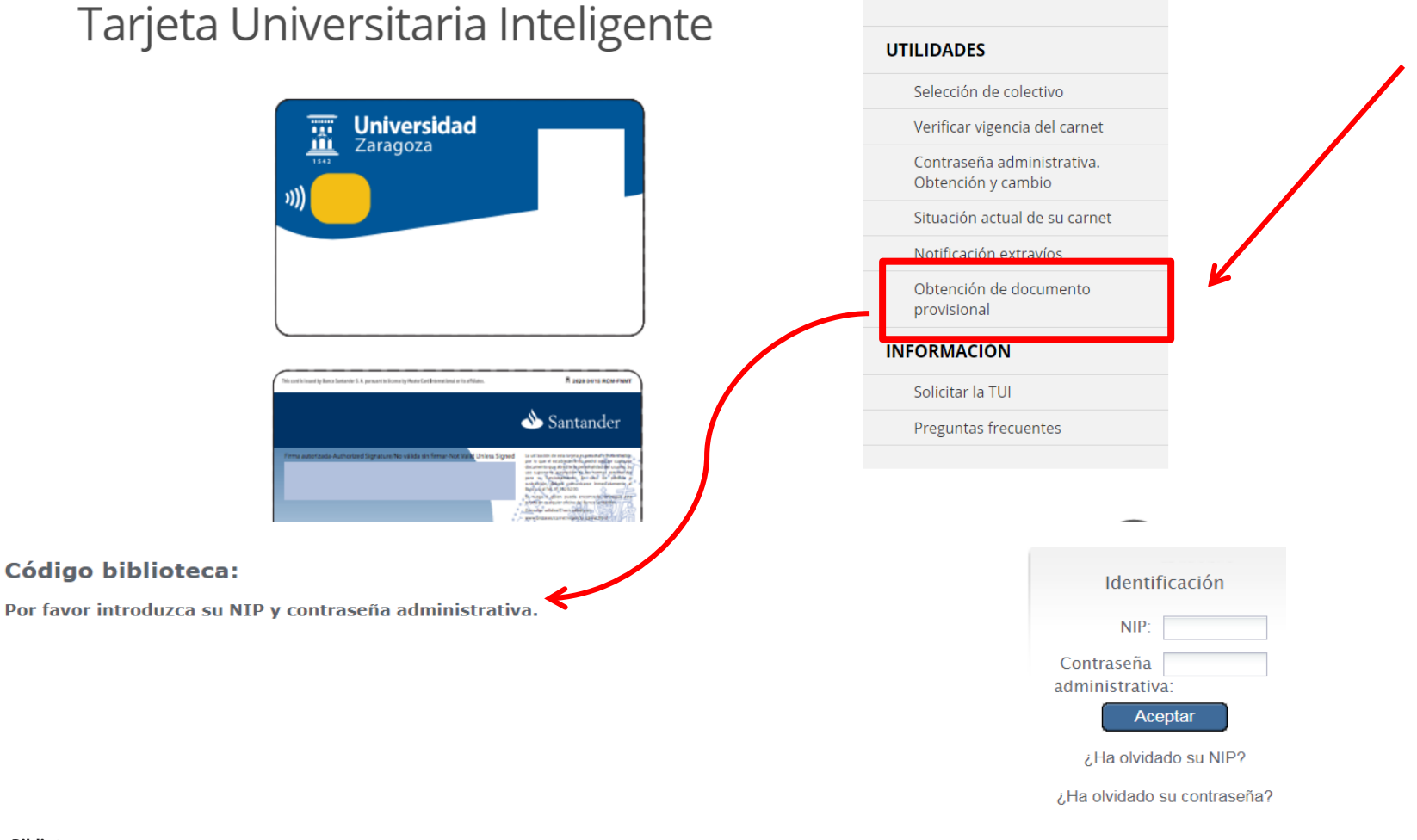

**Biblioteca** Universidad Zaragoza

 $\overline{\phantom{a}\phantom{a}\phantom{a}\phantom{a}\phantom{a}\phantom{a}\phantom{a}\phantom{a}}$ וגו

1542

## **Tu email universitario**

Desde que perteneces a la Universidad de Zaragoza, tienes asignado un email con una clave personal

#### **nip@unizar.es**

Es el canal de comunicación que usa la **BUZ** para:

- **Avisos de recogida de reservas, préstamos vencidos** y otras noticias de tu interés
- **Acceso a los recursos electrónicos** desde el catálogo Roble, con dispositivos no conectados a la red UZ (ordenador de casa, portátil, tablet, smartphone…)

**Avisos de cursos de formación especializada**

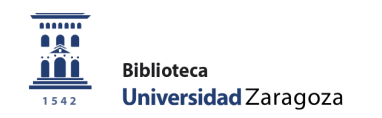

## **Tu email universitario**

**Desvía esta cuenta de correo** a tu email habitual (gmail, yahoo…) para que **todos los mensajes enviados por la BUZ o la Universidad lleguen a la bandeja de entrada de tu email**

[https://sicuz.unizar.es/correo-y-colaboracion/correo-](https://sicuz.unizar.es/correo-y-colaboracion/correo-electronico/correo-electronico-inicio)

electronico/correo-electronico-inicio

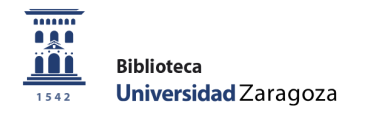

## **Web BUZ**

### **http://biblioteca.unizar.es**

**Accesos directos** a Alcorze y la Bibliografía Recomendada

**Información sobre la BUZ**: Carta de Servicios, normativa de

préstamo, horarios, cursos de formación, recursos electrónicos…

 **Conócenos: Información específica** de cada una de las bibliotecas de la BUZ.

*<b>↑ Pregúntanos:* Servicio de atención bibliotecaria en línea

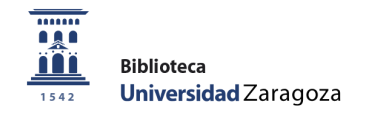

## **Web BUZ**

#### Biblioteca de la Universidad de Zaragoza

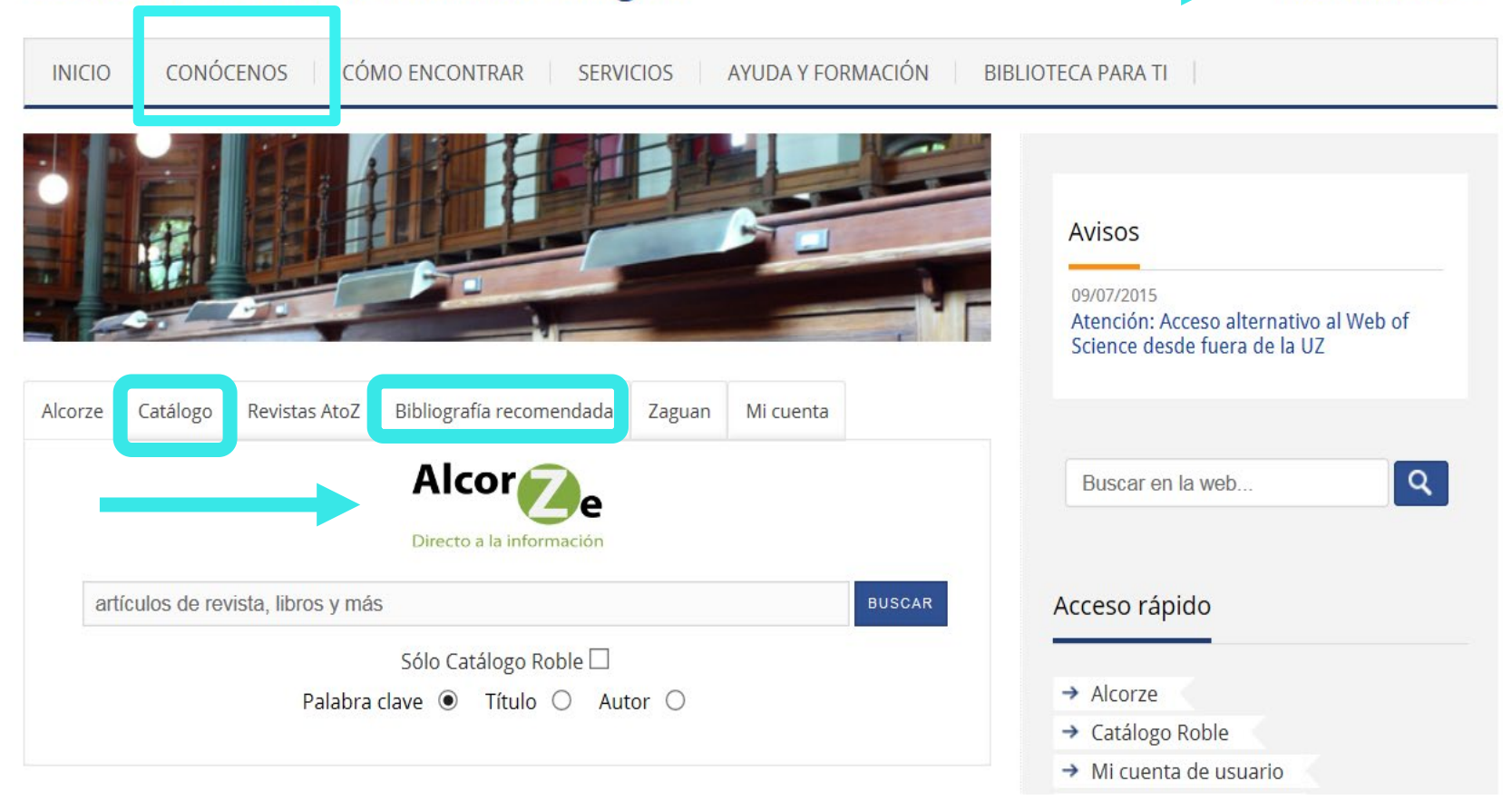

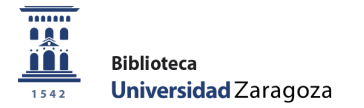

*biblioteca.unizar.es*

 $^{\prime}$ ?

PREGÚNTANOS

## **Alcorze**

- **Metabuscador** de la BUZ: "todo en un clic"
- **Busca simultáneamente** en catálogo Roble, bases de datos, repositorio Zaguán, revistas electrónicas…
- **Encuentra documentos de descarga libre**: en acceso abierto

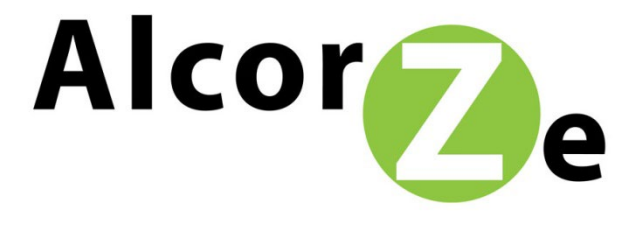

Directo a la información

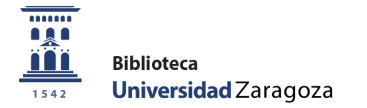

## **La BUZ comunica**

**Visitas guiadas y cursos de formación programados**: apúntate en la Web de la BUZ o pregunta en Mostrador de información.

**WEB biblioteca.unizar.es**

**REDES SOCIALES**

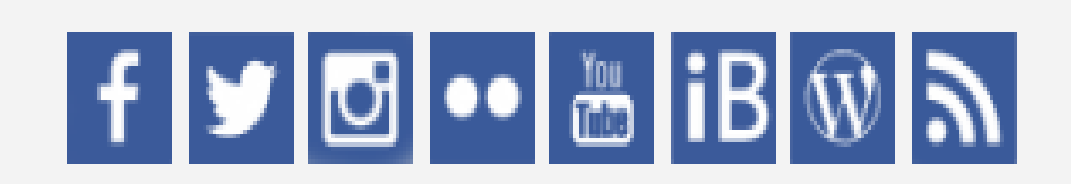

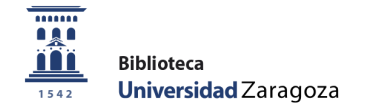

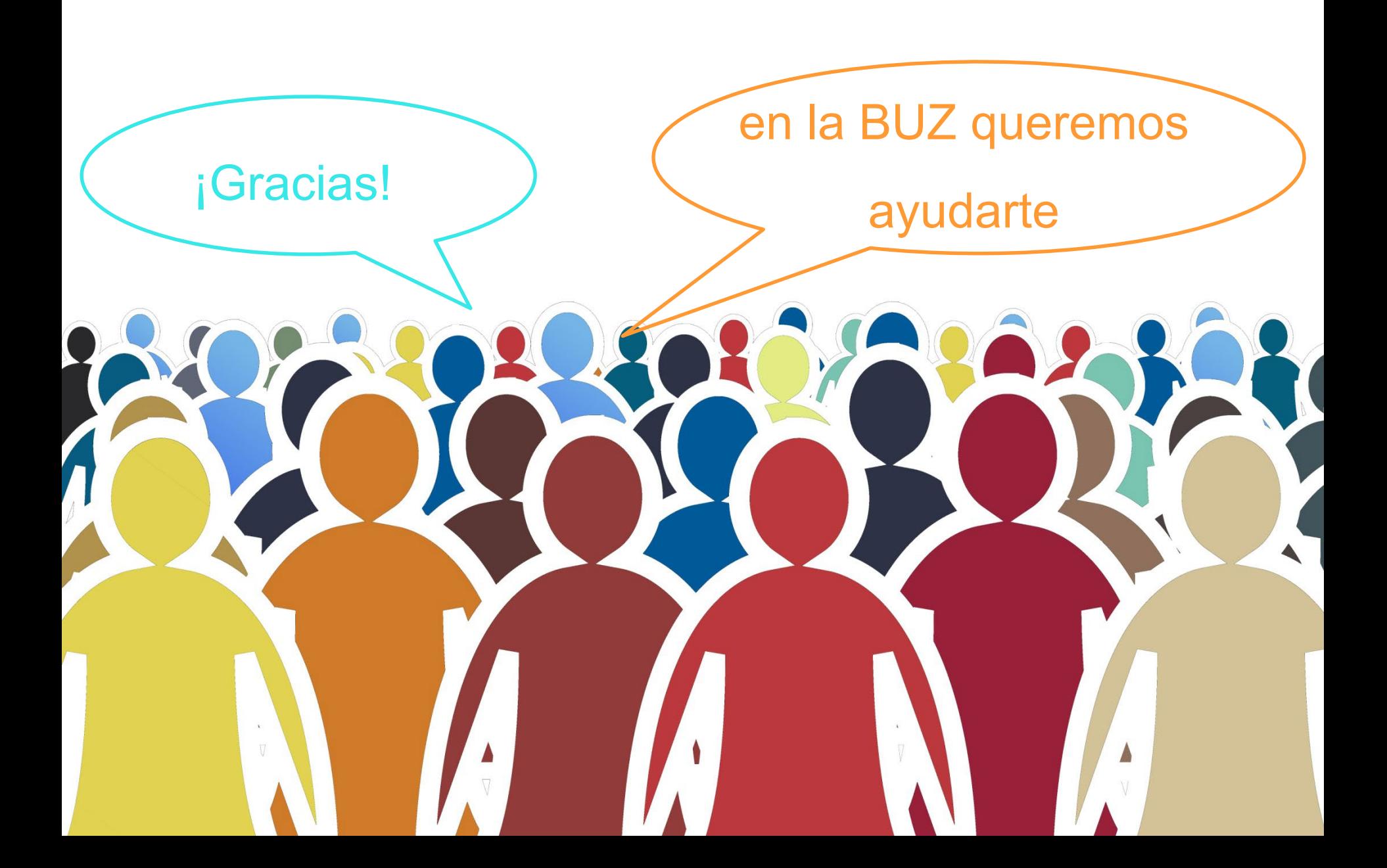